We will be doing a lot of drawing during the Life Science Unit, especially to show what we observe through the microscope. We will work on some basic drawing techniques to help you produce better drawings.

## Drawing to Scale

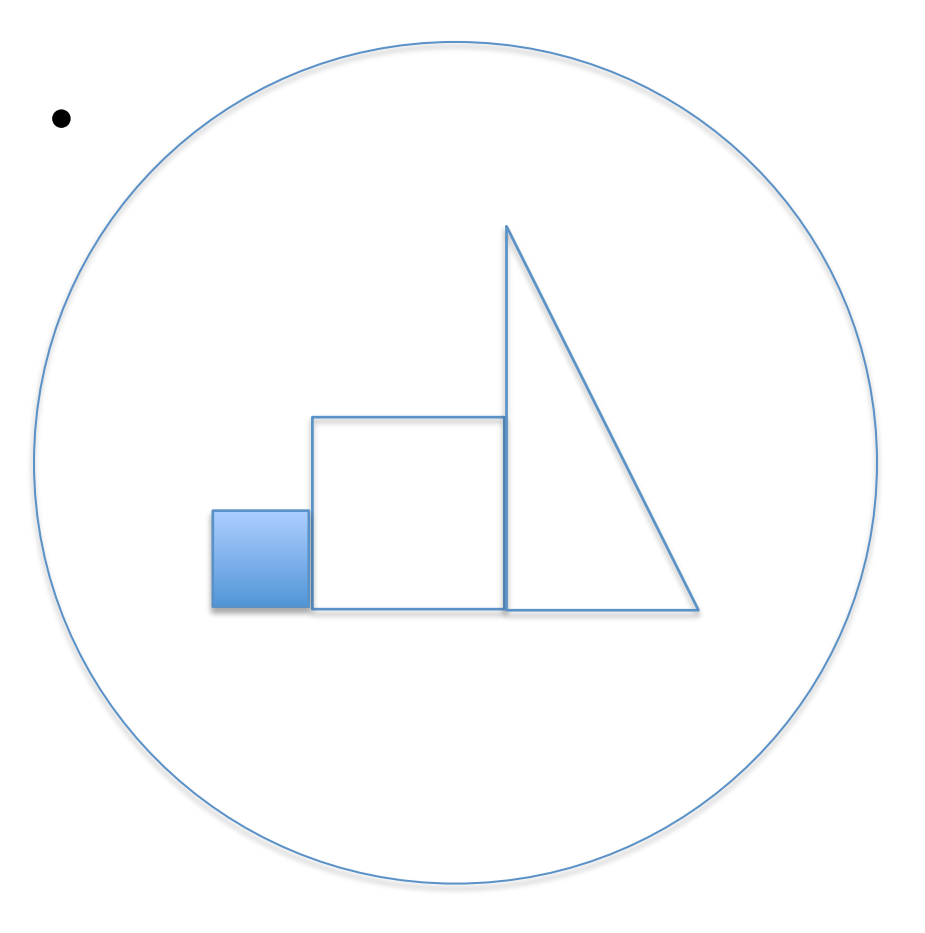

- With the person next to you discuss three things you notice about the shapes inside the drawing circle.
- Did you compare the height & dimensions of the objects?
- Did you notice the shading fades out toward the top?

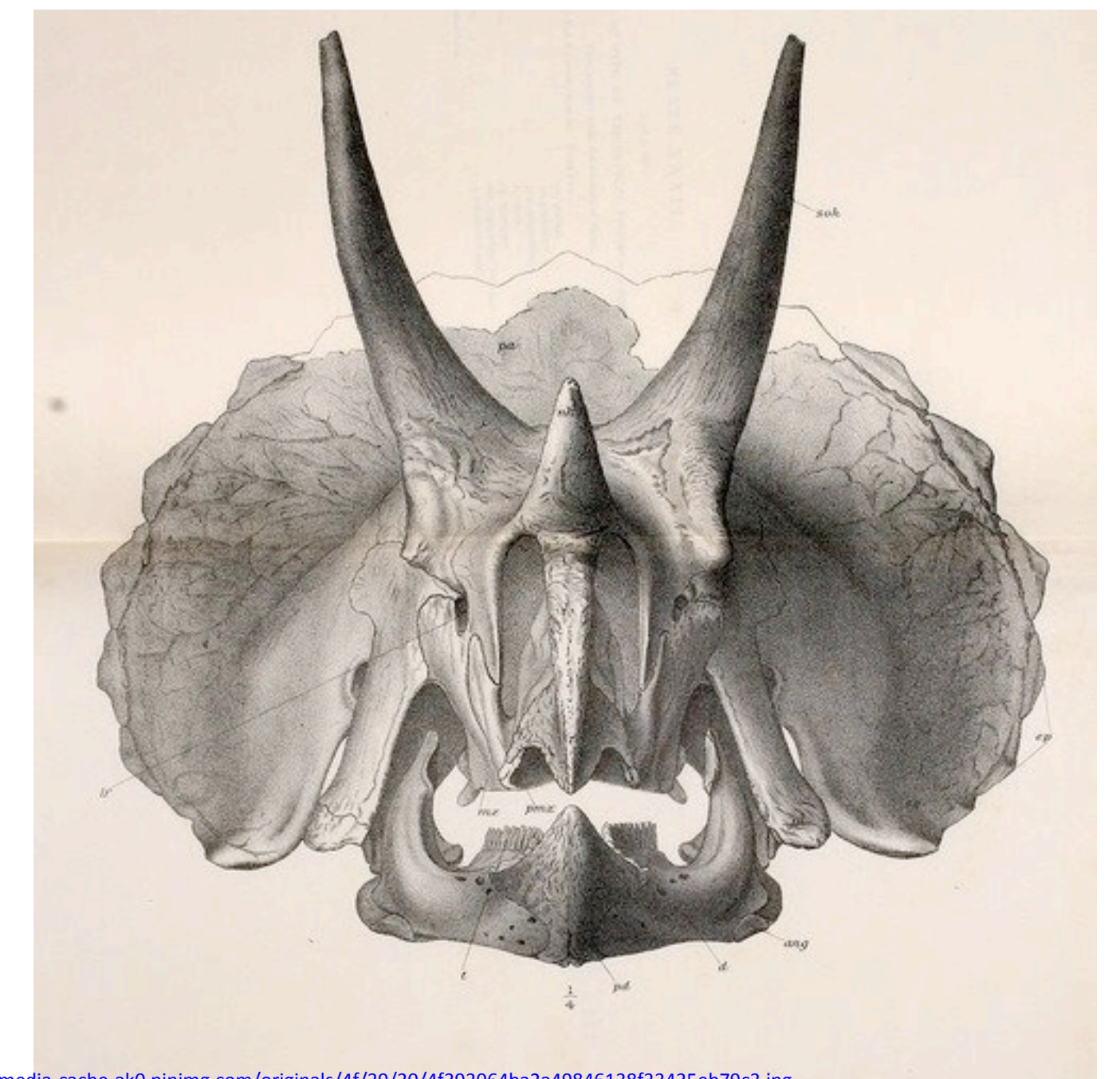

https://s-media-cache-ak0.pinimg.com/originals/4f/39/30/4f393064ba2a49846138f33435eb79c3.jpg

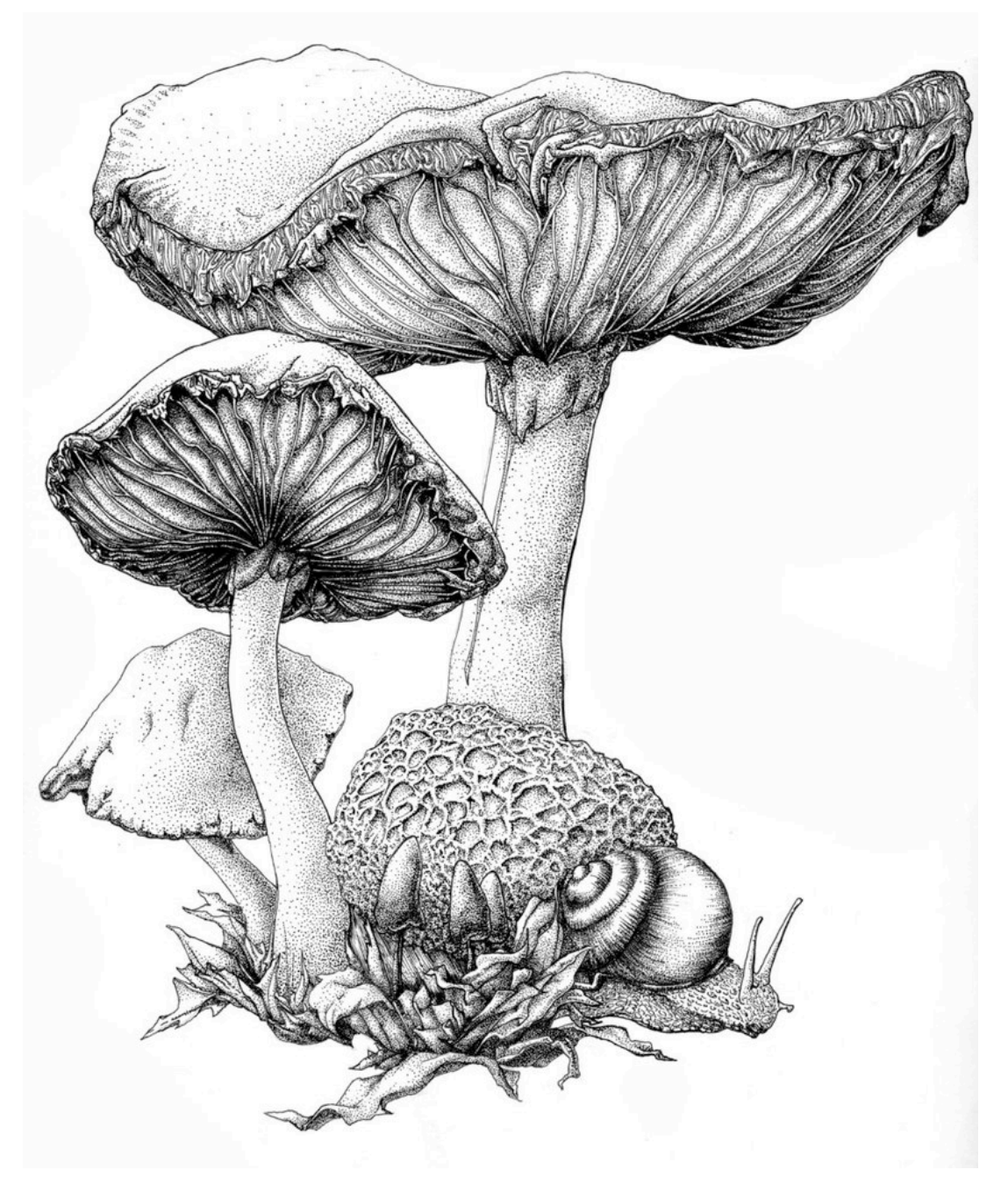

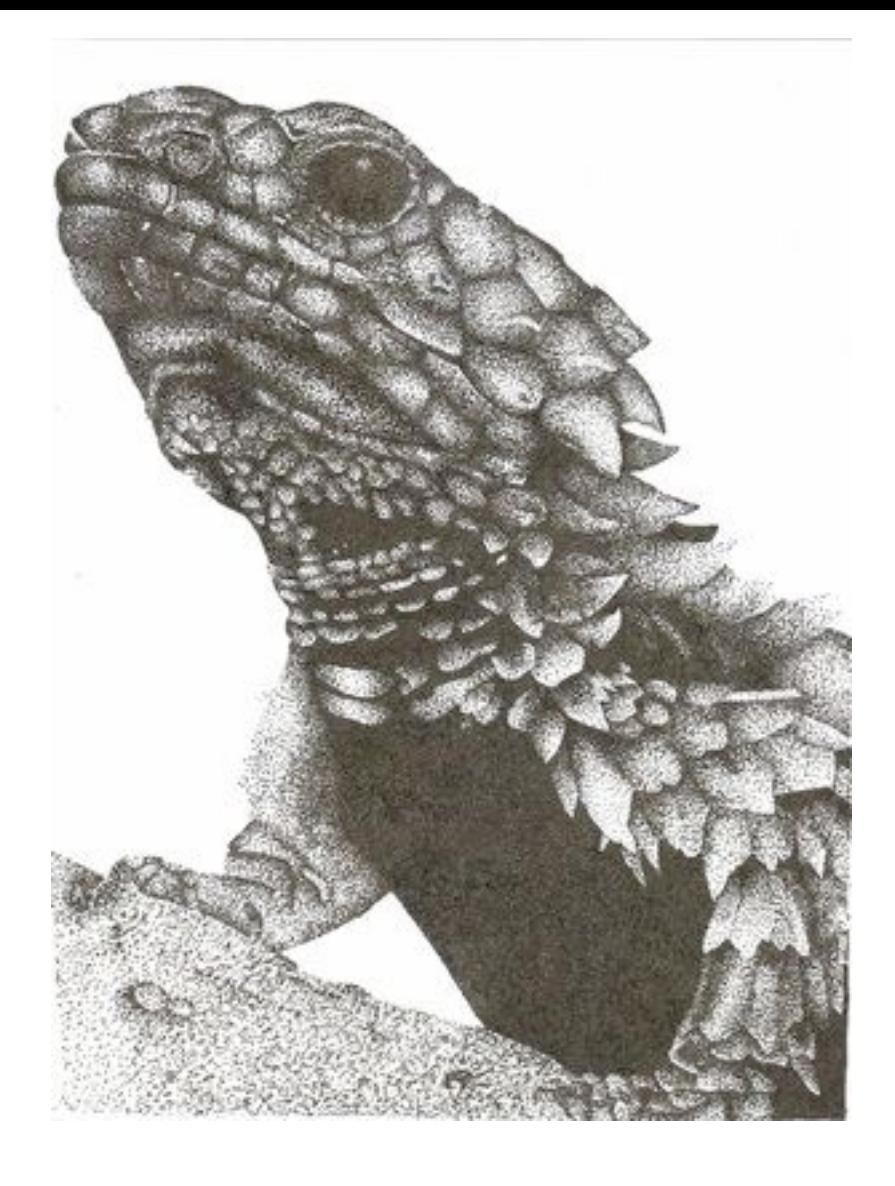

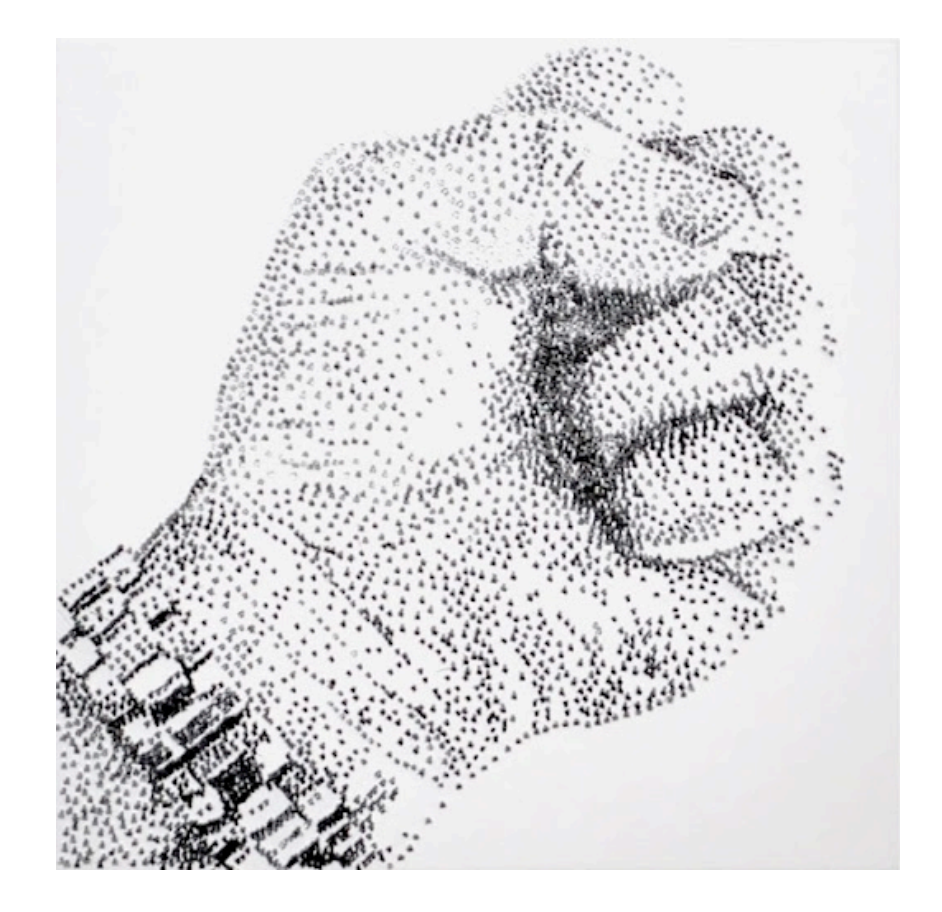

#### **What is the pattern in the three sketches below?**

#### **What would the fourth one look like?**

#### How do you think you need to hold your pencil for each one?

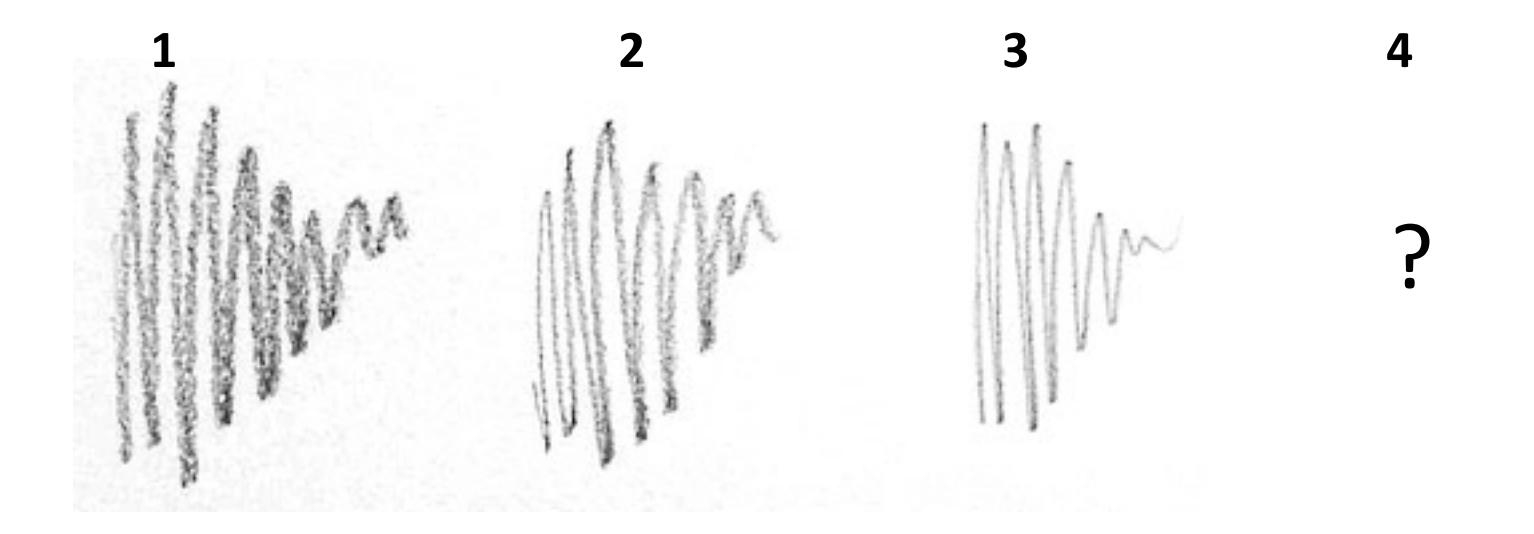

# Shading Techniques

- Read carefully so you can try them on SN p8.
- There will be directions at the end of the document.

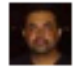

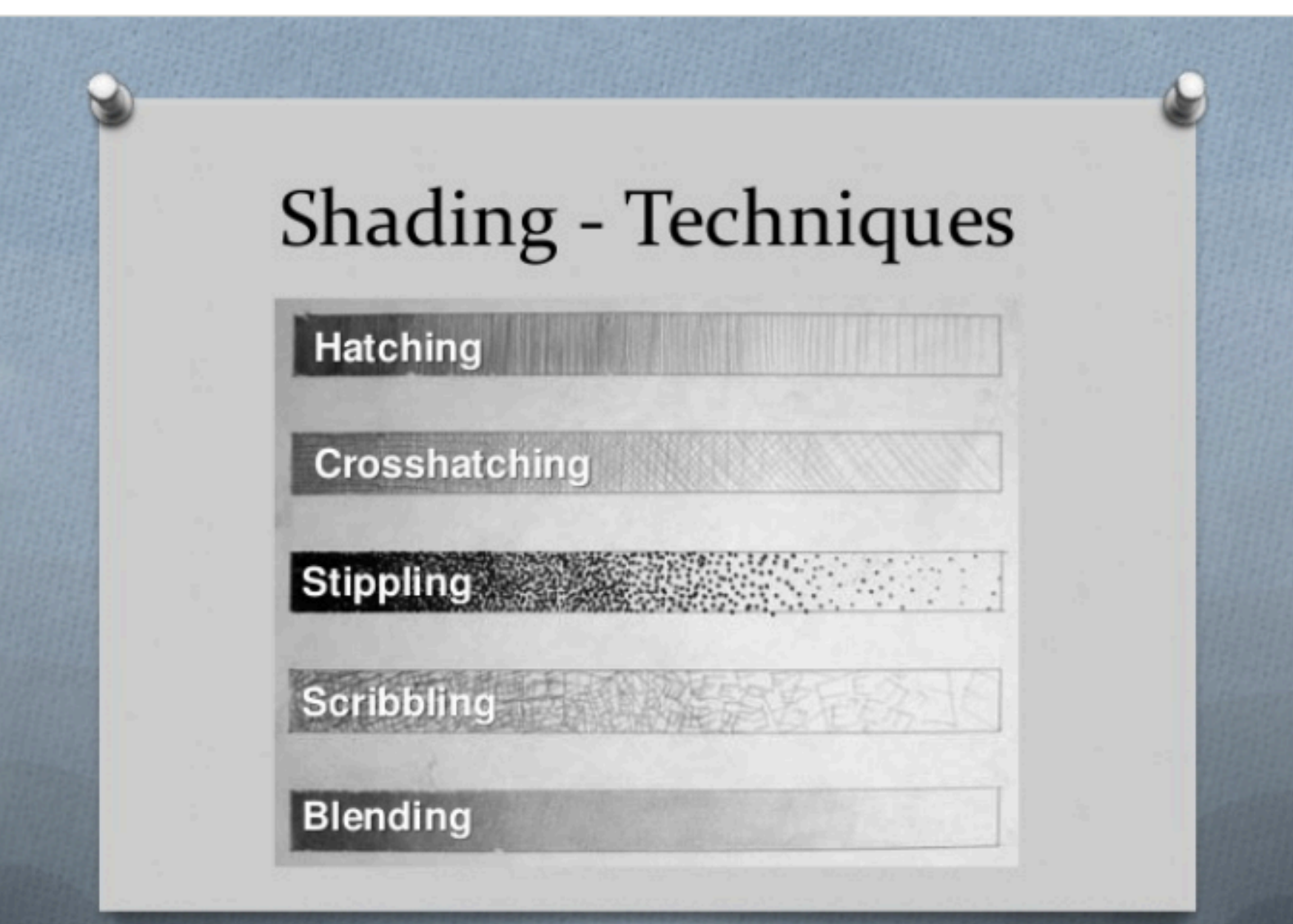

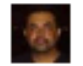

## **Shading - Techniques**

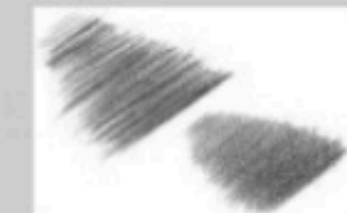

Hatching is a series of straight or curved lines (called a set), drawn beside one another to give the illusion of a value.

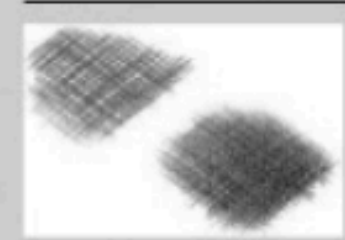

Crosshatching is a shading technique in which one set of lines crosses over (overlaps) another set.

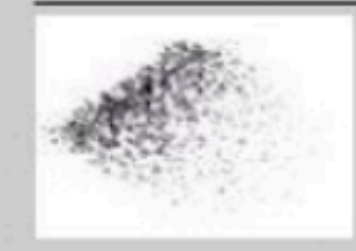

The act of Stippling involves covering an area with dots. It is a wildly timeconsuming technique, in which an image is drawn dot...by dot...by dot. Pointillism in art is based on this technique.

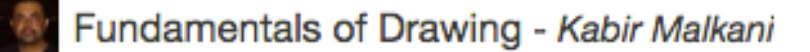

## **Shading - Techniques**

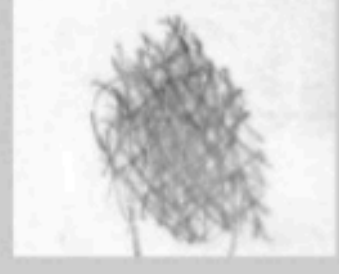

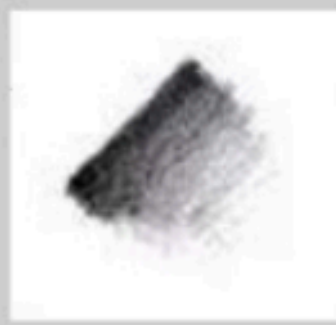

Scribbling has many different names and techniques such as Scumbling, Circling & Squirkling. Basically, this technique involves shading using random strokes or circlular strokes.

Blending, also known as Smooth Shading is where you use your finger or some smudge tool such as a piece of cloth or cotton swab and smear the shading for a more uniform shade. If controlled correctly this can give a smooth polished look.

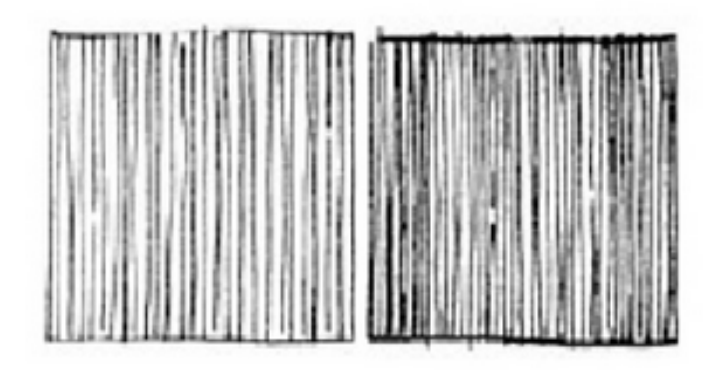

:://www.slideshare.net/elemICT/line-drawing-techniques

The closer the lines are, the darker the value.

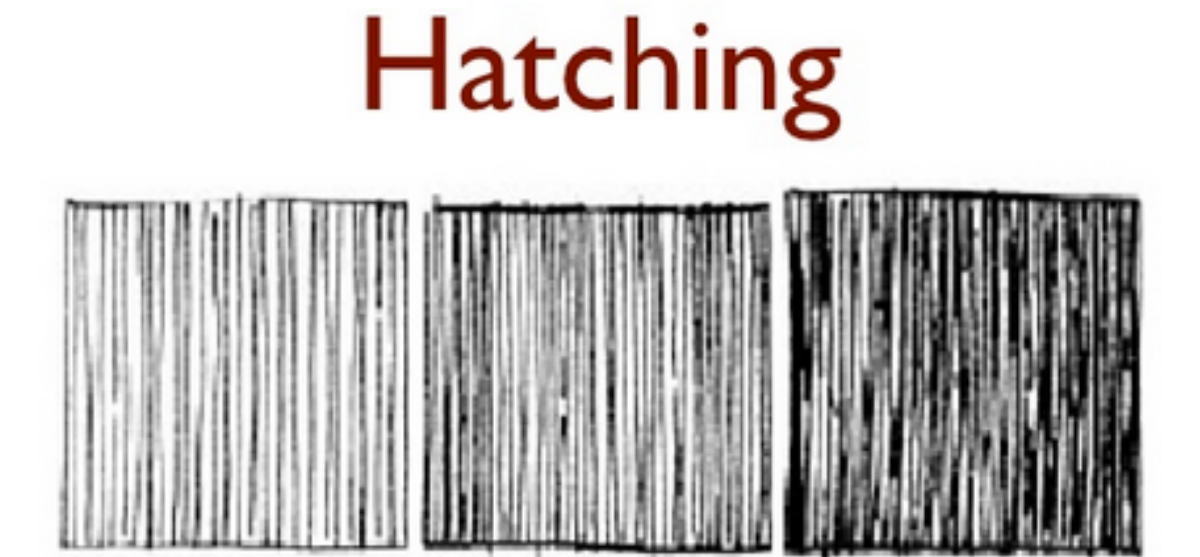

Pressing harder or using a bigger nib or marker, also gives a darker appearance.

## Crosshatching

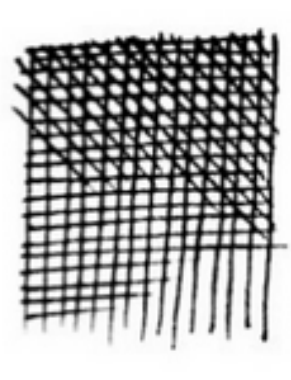

Crosshatching uses layers of hatching placed at an angle.

Usually the 1st layer is vertical, the next horizontal and the next

diagonal.

### **Contour Hatching**

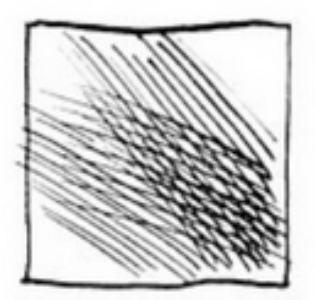

The direction of line helps suggest contours.

When crosshatched, they suggest cross-contours.

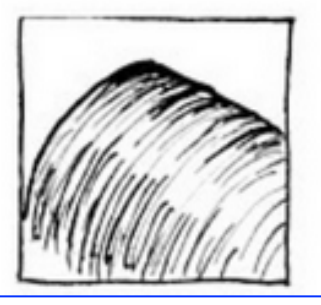

Hatching which follows a contour can also help to make objects appear more 3D.

### Practice  $-$  SN p8

- Divide one of the circles into 4 sections  $-$  like a pizza or pie.
- Do one of the following shading techniques in each section of the circle (hatching, crosshatching, scribbling, & blending).
- Shade so that each section is lightest on the outer part of the circle and darkest in the middle.
- Label each section outside the circle with the shading technique you used.

## **Stippling**

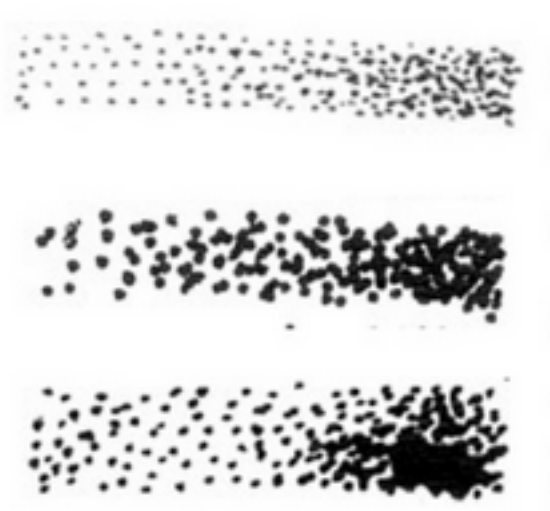

Stippling uses tiny dots to create value.

The closer together the dots, the darker the tone.

Larger dots create a denser tonal value more quickly but can look course.

#### **Stippling Value Scale**

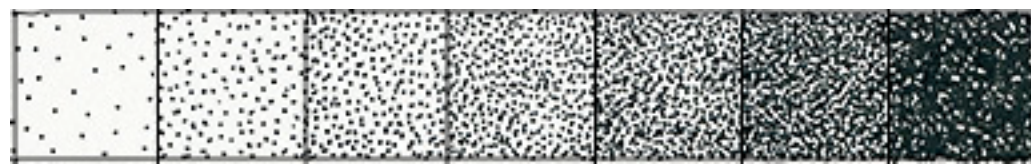

### What differences do you see between these stippling examples?

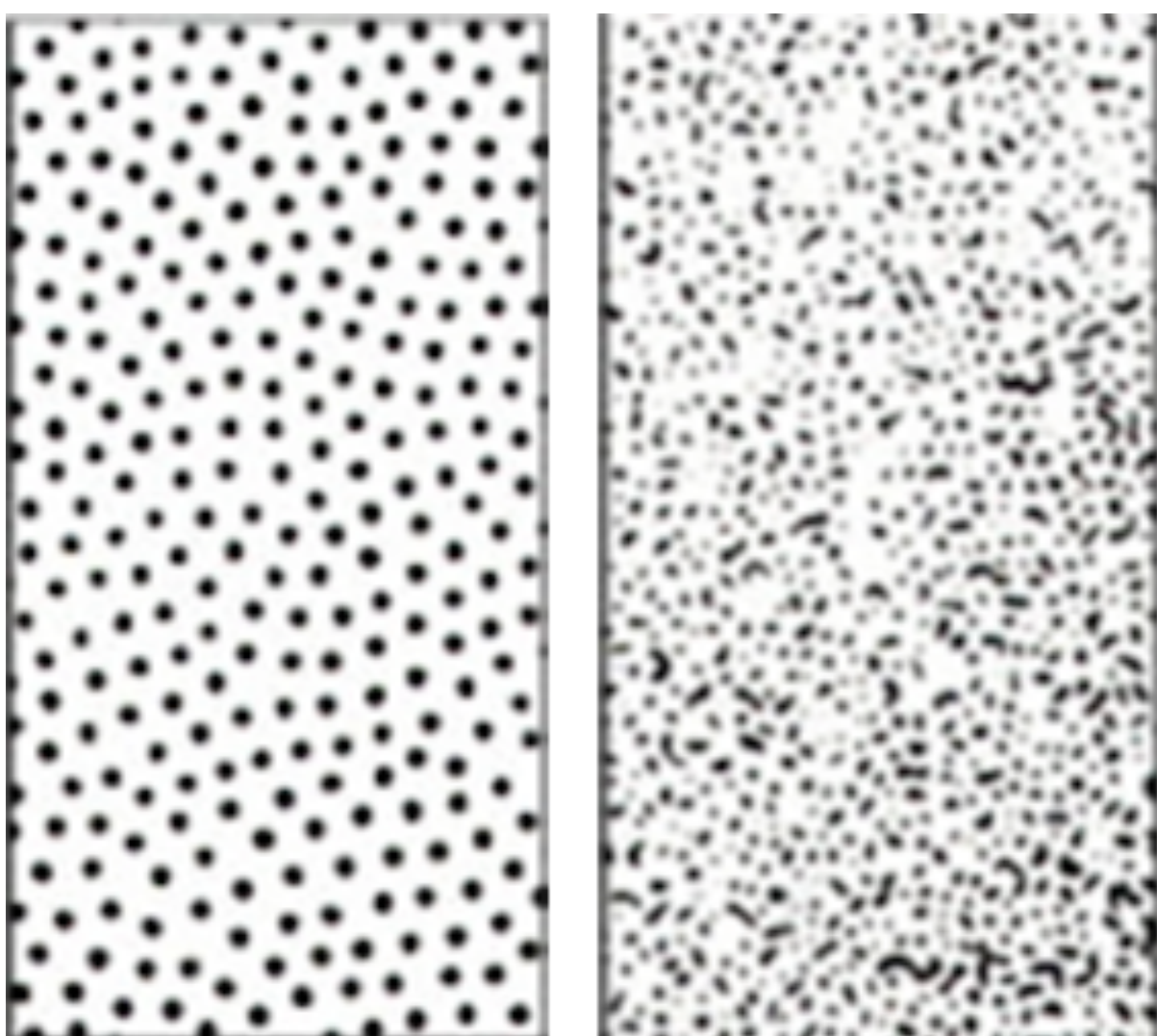

http://deweymaclab.wikispaces.com/Stippling+L1 http://deweymaclab.wikispaces.com/Stippling+L1

#### Using stippling to add 3-d effect or shadows

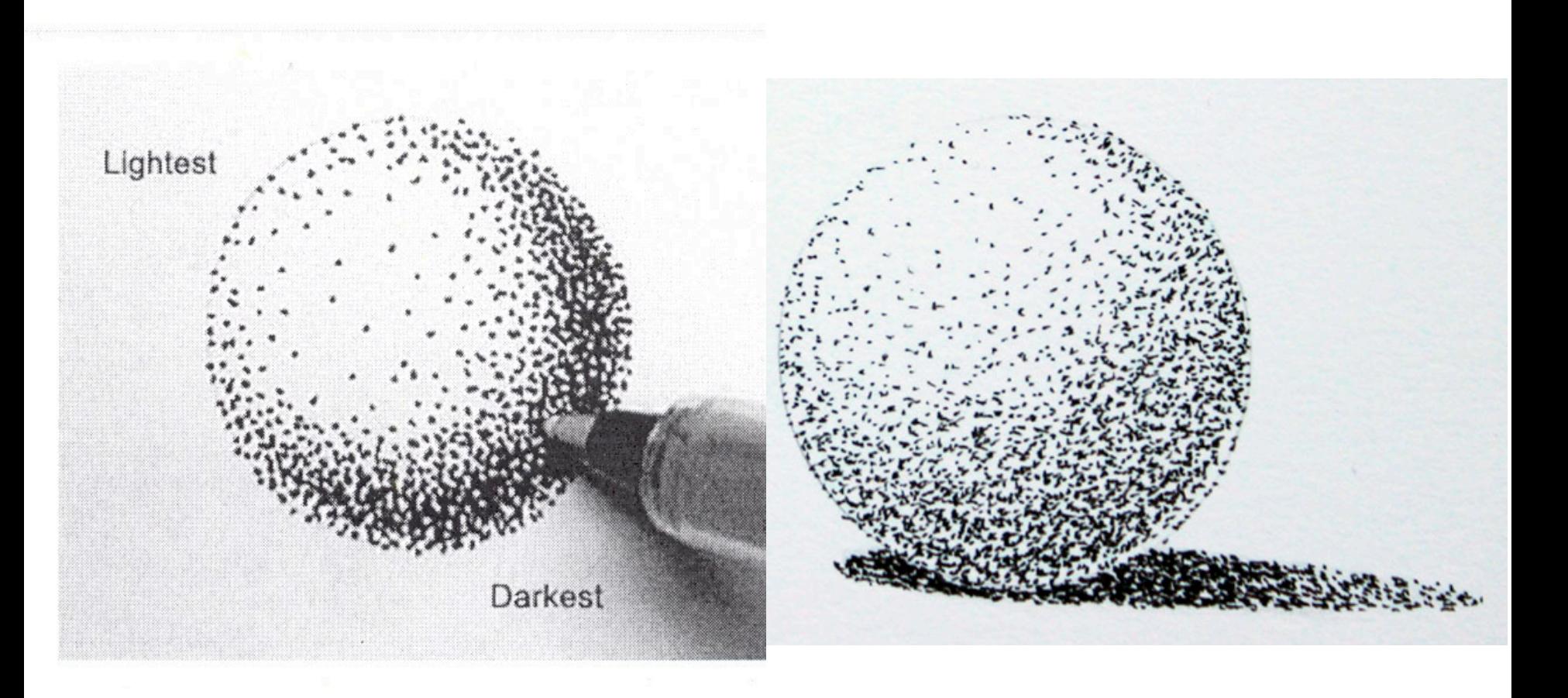

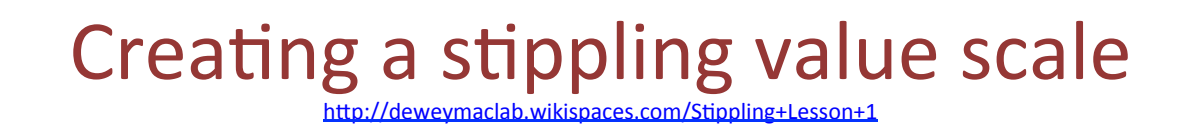

#### **Practice**

- **1.** Tap gently with the marker to make small and controlled dots
- **2.** Start with the lightest value and cover the whole scale
- **3.** Go over the other values, make them lighter than you think **they should be. You can always add dots but you can't take them away**
- **4. Go back and add to the values as needed**

#### **GOALS:**

- **Each value should look different**
- The values should change gradually from the first box to the last
- The dots are small and neatly done
- The darkest Value should be almost solid but still look stippled
- The lightest value should almost white

#### **Stippling Examples**

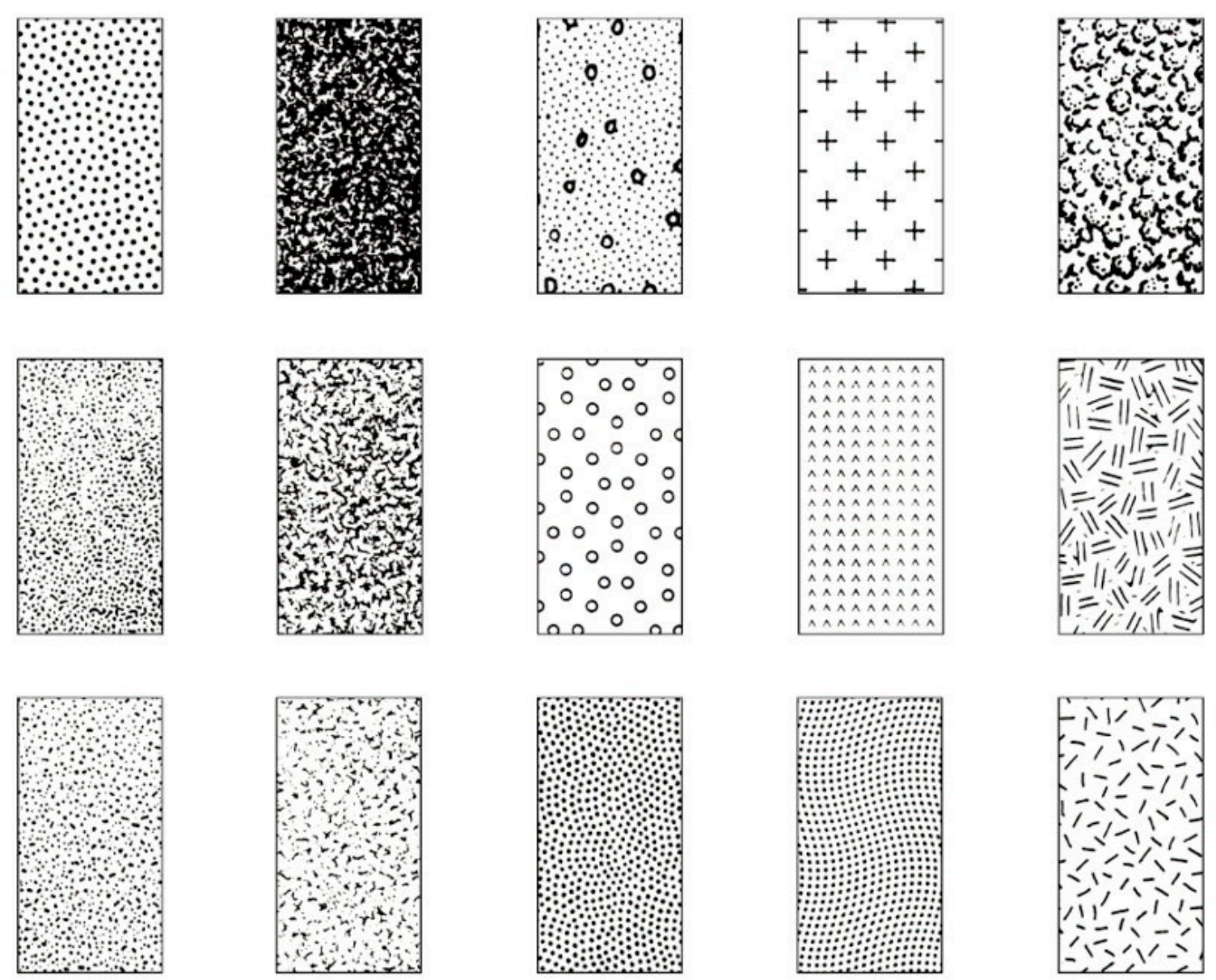

### Practice "e"

Talk to the person next to you about 4 things you notice about the shape of the "e"

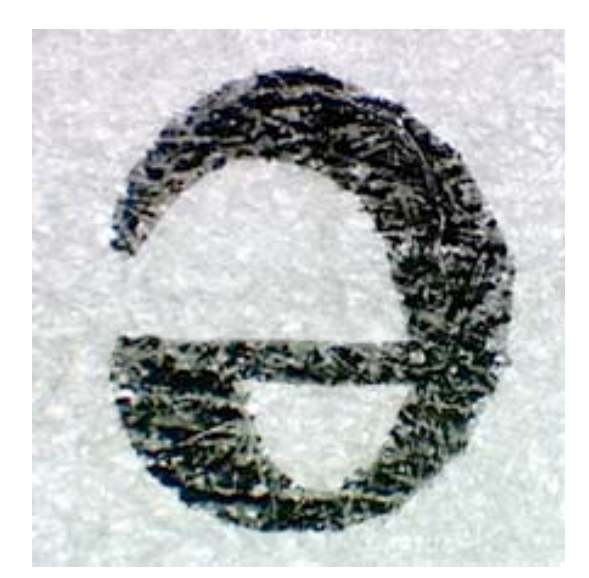

#### Did you notice:

- It is upside down & backwards?
- It is not the same thickness all around?
- The thickest section is approximately 4 times  $(4x)$ thicker than the thinnest part?
- Diagonal thickness symmetry?
- The cross bar section is not exactly in the middle?
- The tail is tapered?

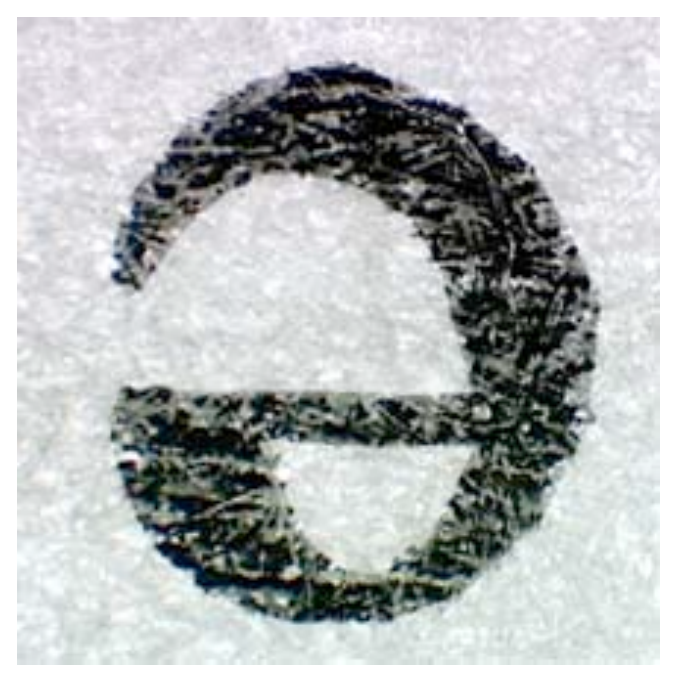